## **Выбор режима работы порта МТ-700**

Все физические входы терминала могут работать в одном из нескольких режимов. Переключение режима производится из меню в верхней части окна порта. Для некоторых режимов работы также доступны различные типы датчиков. При изменении режима и типа датчика изменяется перечень доступных настроек, при этом порт работает в старом режиме до сохранения настроек портов в терминал.

Для выбора режима работы откройте окно порта, нажмите на поле с указанием режима работы и в выпадающем меню выберите требуемый режим (рис. 1).

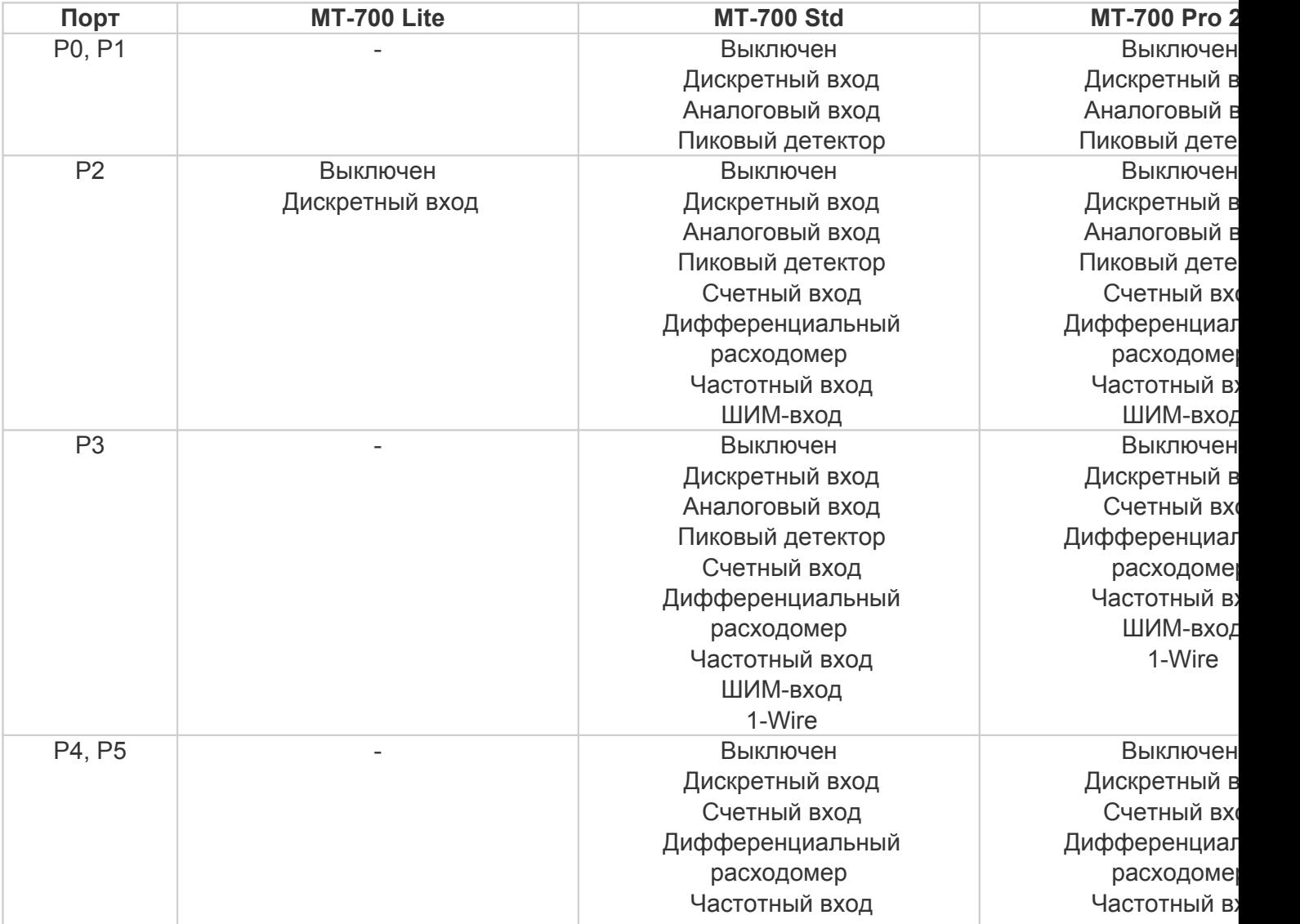

## **Рисунок 1 –** Выбор режима работы порта

-

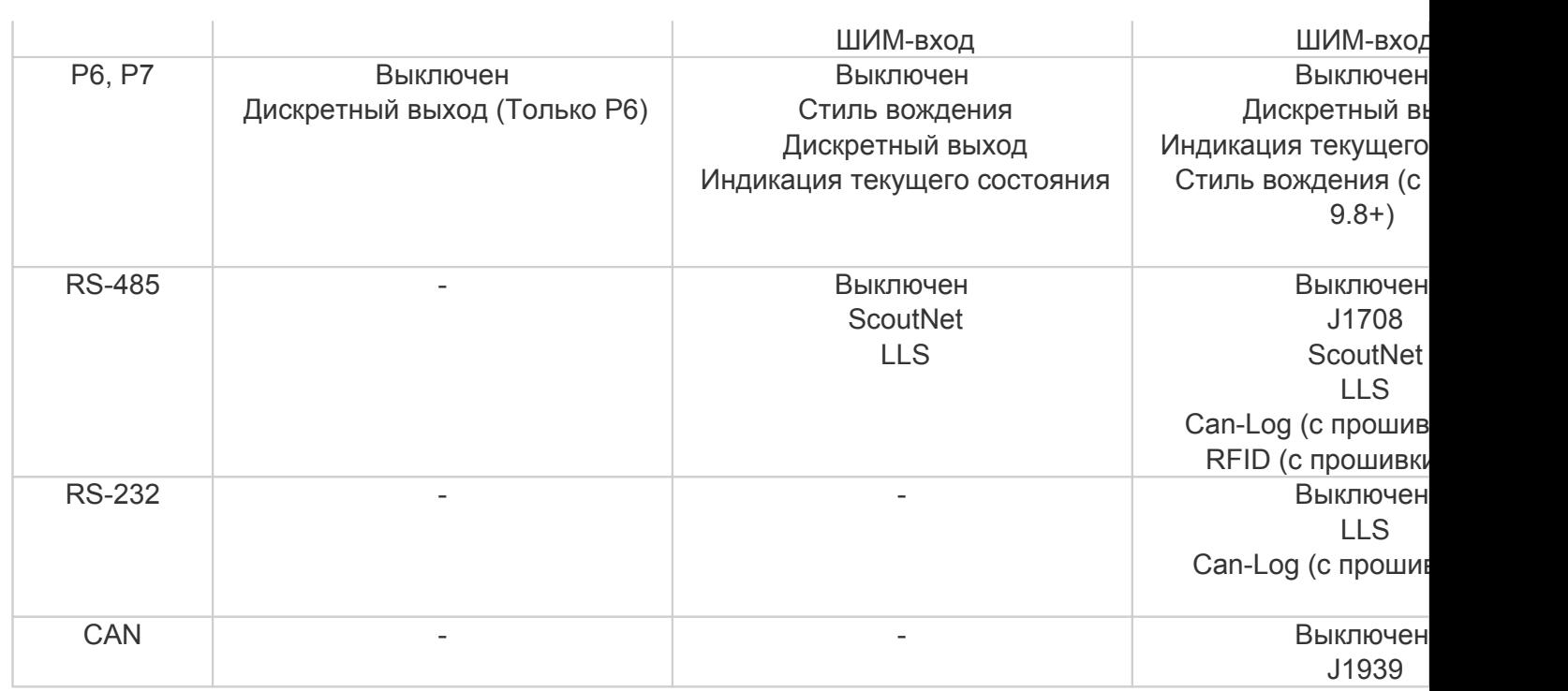

[<<Назад](/wiki/%D0%9E%D0%BF%D0%B8%D1%81%D0%B0%D0%BD%D0%B8%D0%B5%20%D0%BD%D0%B0%D1%81%D1%82%D1%80%D0%BE%D0%B5%D0%BA%20%D0%BF%D0%BE%D1%80%D1%82%D0%BE%D0%B2%20%D0%B8%20%D0%B2%D0%BD%D1%83%D1%82%D1%80%D0%B5%D0%BD%D0%BD%D0%B8%D1%85%20%D0%B4%D0%B0%D1%82%D1%87%D0%B8%D0%BA%D0%BE%D0%B2%20%D1%82%D0%B5%D1%80%D0%BC%D0%B8%D0%BD%D0%B0%D0%BB%D0%B0%20%D0%9C%D0%A2-700/) [Перейти к содержанию](/wiki/%D0%A0%D1%83%D0%BA%D0%BE%D0%B2%D0%BE%D0%B4%D1%81%D1%82%D0%B2%D0%BE%20%D0%BF%D0%BE%20%D1%8D%D0%BA%D1%81%D0%BF%D0%BB%D1%83%D0%B0%D1%82%D0%B0%D1%86%D0%B8%D0%B8%20MT-700/) [Далее>>](/wiki/%D0%9D%D0%B0%D1%81%D1%82%D1%80%D0%BE%D0%B9%D0%BA%D0%B0%20%D0%B4%D0%B8%D1%81%D0%BA%D1%80%D0%B5%D1%82%D0%BD%D1%8B%D1%85%20%D0%B8%20%D0%B0%D0%BD%D0%B0%D0%BB%D0%BE%D0%B3%D0%BE%D0%B2%D1%8B%D1%85%20%D0%B2%D1%85%D0%BE%D0%B4%D0%BE%D0%B2%20%D0%B2%20%D0%9C%D0%A2-700/)